18.回帰分析

回帰分析の標準的なコマンドは次のとおり。

regression /dependent 従属変数名 /method=enter 独立変数リスト.

例 v24c(長男は結婚しても親と同居するのがよい:4件尺度)を従属変数として、114a(近 距離親族数の対数)と q42b (年齢)によって説明する。

regression /dependent v24c /method=enter l14a q42b.

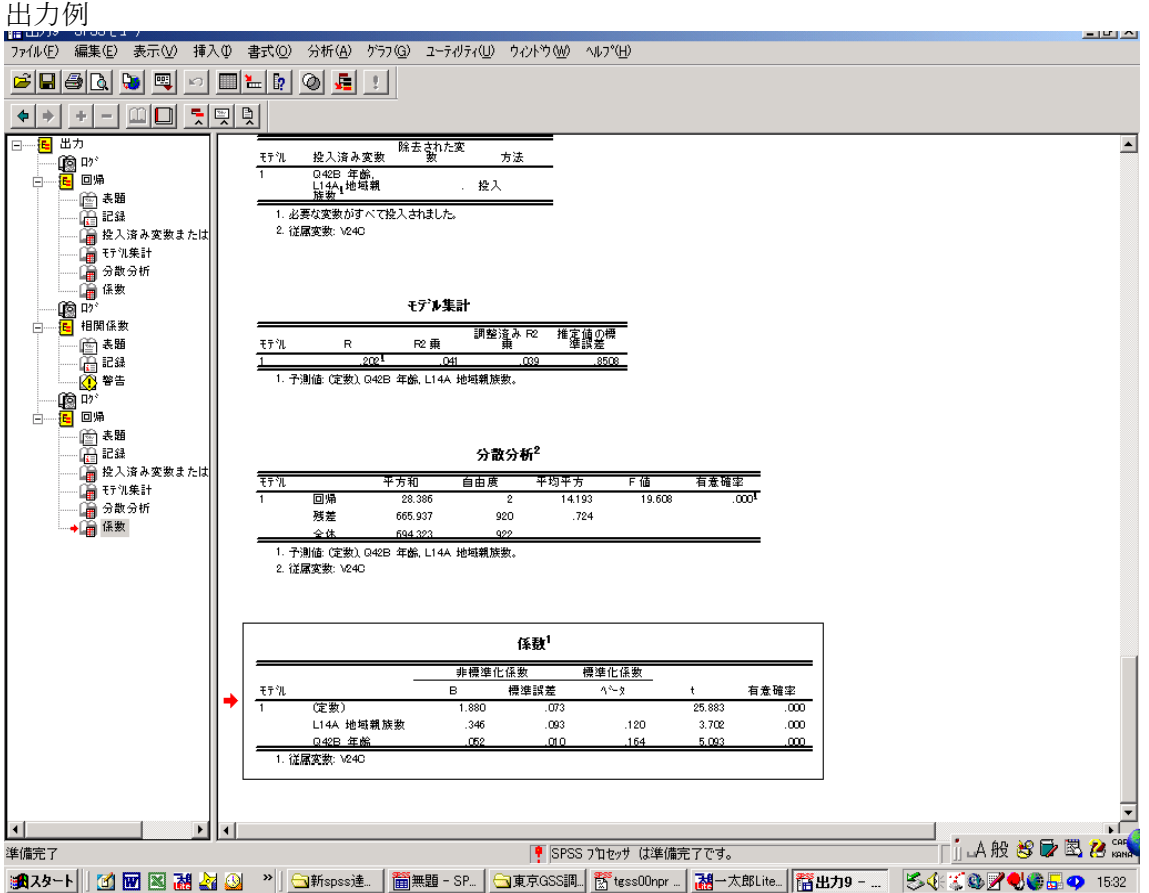

結果は、地域親族対数が1増すと、v24c が 0.346 上昇すること、年齢が5歳増すごとに v24c が 0.052 上昇することを示している。(B)

また、標準化した場合、地域親族数が標準偏差 1 単位増すと、v24c の標準得点が 0.120、 年齢が標準偏差1単位増すと、0.154 増すことを示している。(ベータ)